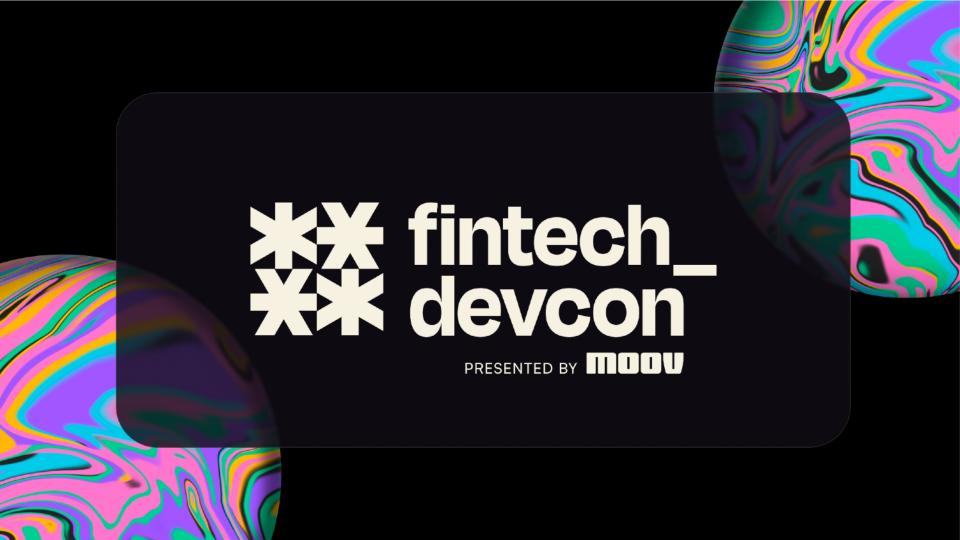

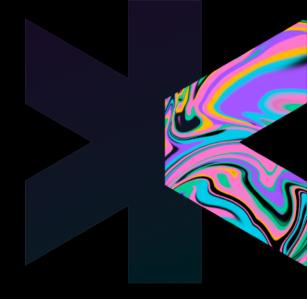

# <iframe>able finance:

designing and building embedded Uls

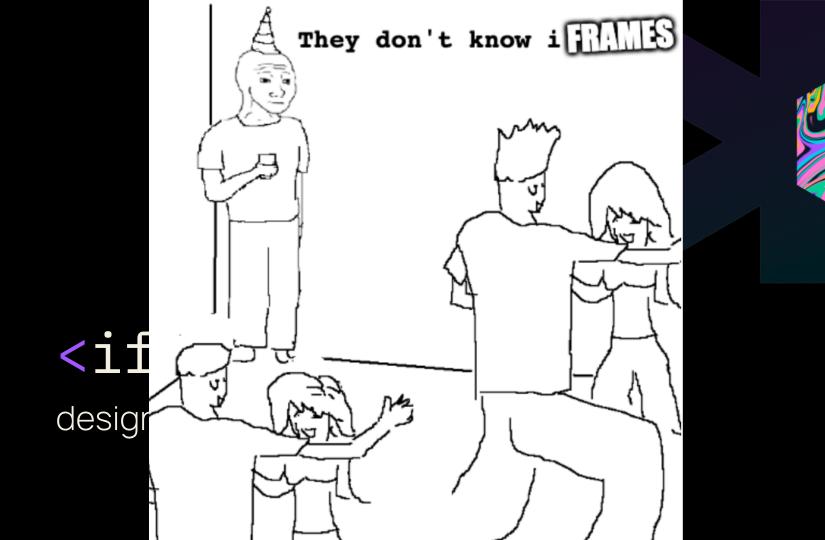

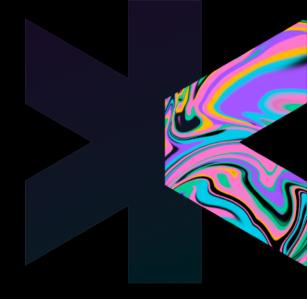

# <iframe>able finance:

designing and building embedded Uls

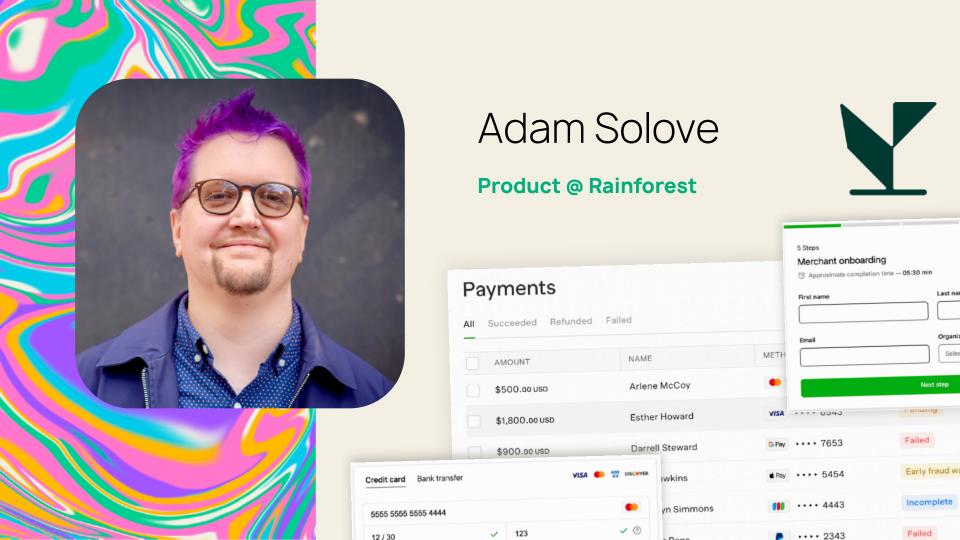

# <iframe>d payments

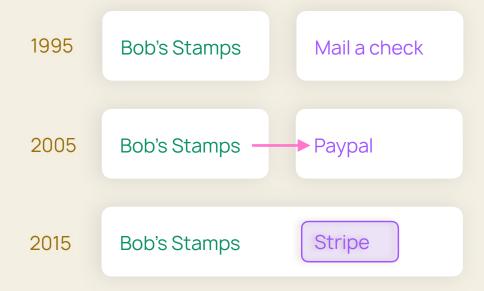

# <iframe>d insurance

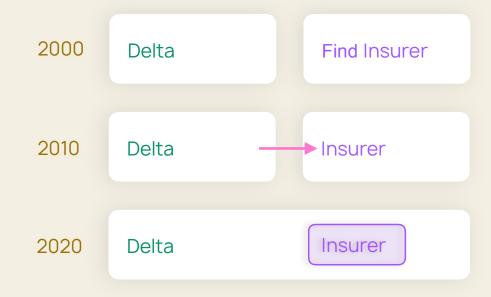

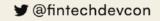

# <iframe>d credit

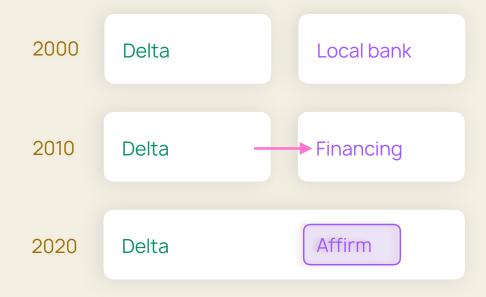

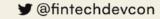

Great embedded UIs make great distribution make winners and losers

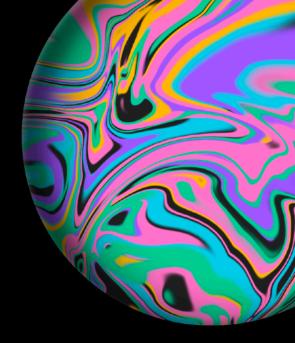

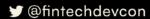

## **Contents**

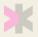

What? Why?

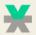

Product design

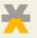

Developer experience

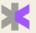

Engineering

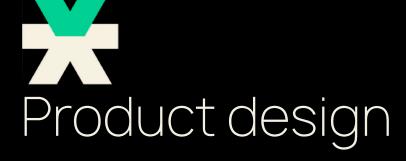

Stakeholders & constraints

**Mindset** 

Holistic thinking

Communicating

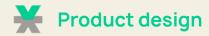

## Product mindset for embedded UIs

### Get ready for more

- collaboration
- stakeholders and constraints
- obscure technical limitations
- security and compliance concerns

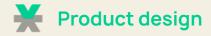

## More stakeholders, more constraints

#### **Normal constraints**

- Good business
- Usable for customers
- Fast, Reliable
- Secure
- Compliant, Legal

#### Extra constraints

- Good for partner's business
- Partner PMs' and designers' opinions
- Partner's engineers and existing systems
- Partner's security and compliance team
- Checking partner's compliance

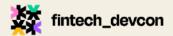

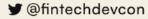

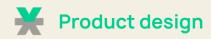

## Different product mindsets

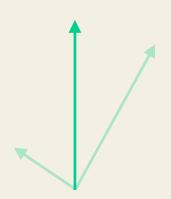

Guess a direction and move fast

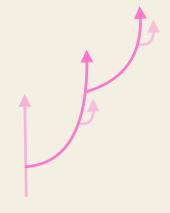

**Experiment by** following data

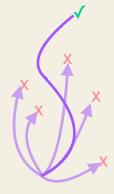

Navigate through a minefield

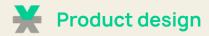

## Think holistically

#### Hold the vision

- Made tradeoffs across levels
- Track down the implications
- Explain what can't change

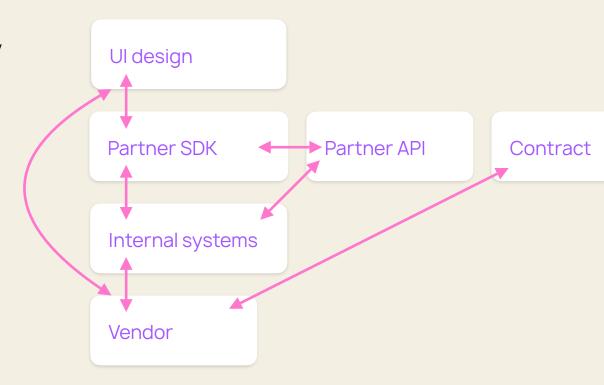

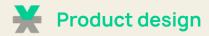

## Write it down

#### Share the vision

- A working document, not a spec
- Thinking happens in and with the doc
- Zoom to different levels of detail
- Sharable across teams

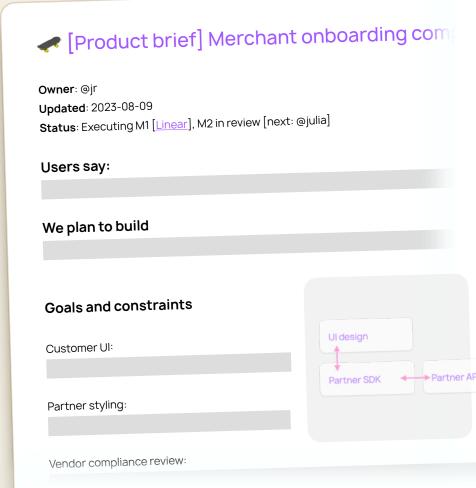

#fintechdevcon

fintechdevcon.io

**y** @fintechdevcon

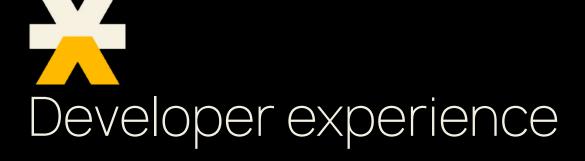

**Control flow** 

**API** design

**Styling** 

**Quality review** 

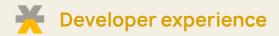

# Control flow is the hard part

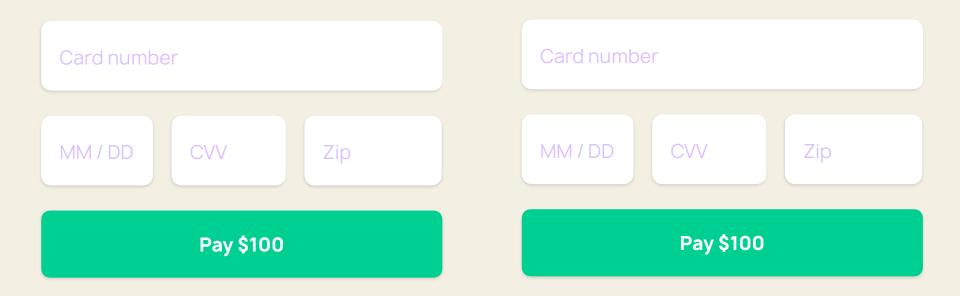

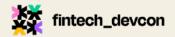

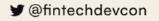

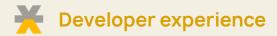

## Control flow is the hard part

Card number

MM / DD CVV Zip

Pay \$100

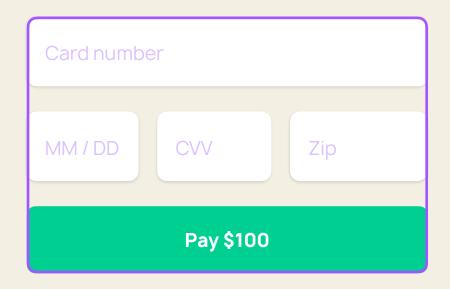

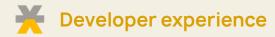

## **Control flow**

Four-square diagram

Partner You

Backend Server API

Frontend

Page

SDK

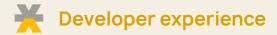

## Flow one

Card number

MM / DD CVV Zip

Pay \$100

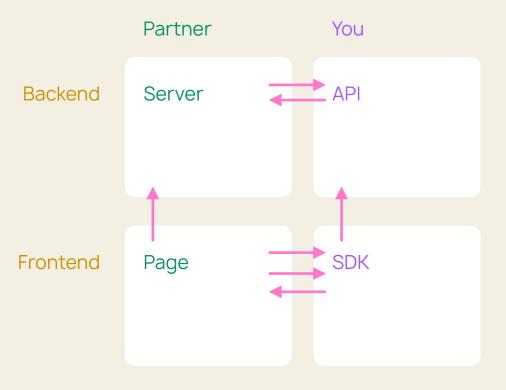

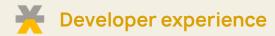

## Flow two

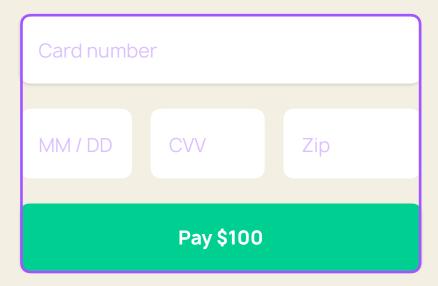

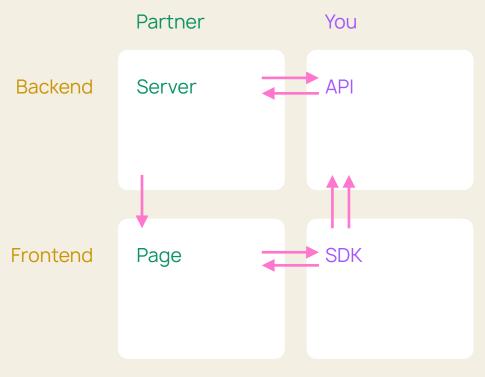

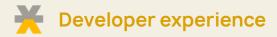

## **Control flow tradeoffs**

Card number

MM / DD CVV Zip

Pay \$100

Account number

Pay \$100

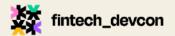

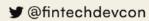

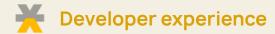

Make it easy and universal

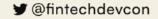

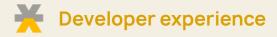

Make it easy and universal

### Your partners:

• Hate and fear <iframe>s

```
// Don't make partners think about iframes!
// Unstructured attributes, calls, and events
<iframe src="https://you.com/widget?color=blue"/
iframe.postMessage({type: "submit"}, "you.com");
window.addEventListener("message", (event) => {
    // Partners handles arbitrary events themselvent(event.type === "focus") { ... }
}
```

### Make it easy and universal

## Your partners' developers:

- Hate and fear <iframe>s
- Want types, auto-complete, lint, or any other help to use your API

```
// Don't make partners think about iframes!
// Unstructured attributes, calls, and events
<iframe src="https://you.com/widget?color=blue"</pre>
iframe.postMessage({type: "submit"}, "you.com")
window.addEventListener("message", (event) => {
   // Partners handles arbitrary events themsel
   if(event.type === "focus"){ ... }
})
// Wrap in component to give structured
// attributes, methods, return values, events
<payment-component color="blue"/>
component.submit().then((data: SubmitResponse)
 component.addEventListener("focus", (event) =>
 // Or wrap in an imperative API
 var component = You.paymentComponent({color: 'bl
 component.submit().then((data: SubmitResponse) =
 component.on("focus", (data) => {
```

### Make it easy and universal

## Your partners' developers:

- Hate and fear <iframe>s
- Want types, auto-complete, lint, or any other help to use your API
- Use a different framework, language, design system, and build tool

```
// Don't make partners think about iframes!
// Unstructured attributes, calls, and events
<iframe src="https://you.com/widget?color=blue"</pre>
iframe.postMessage({type: "submit"}, "you.com")
window.addEventListener("message", (event) => {
   // Partners handles arbitrary events themsel
   if(event.type === "focus"){ ... }
})
  Wrap in component to give structured
// attributes, methods, return values, events
<payment-component color="blue"/>
component.submit().then((data: SubmitResponse)
 component.addEventListener("focus", (event) =>
// Or wrap in an imperative API
var component = You.paymentComponent({color: 'bl
component.submit().then((data: SubmitResponse) =
 component.on("focus", (data) => {
```

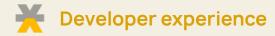

# Styling APIs

### Work backwards from your goal

- Take pages from your prospective and aspirational partners
- Design how your embedded UI would best fit into their page
- Then built in the style options

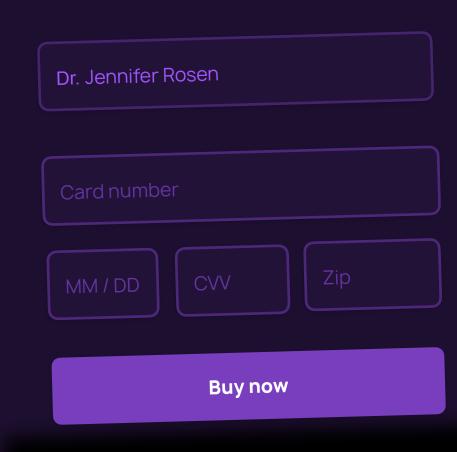

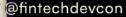

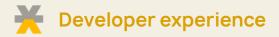

## **Draft docs**

## Will it make sense to a partner?

Write a draft integration guide for the simplest complete use-case:

- Explain the feature
- List the setup requirements, API calls, events, and webhooks.
- Show screenshots or sample results
- Explain how to test in development

## Onboarding merchants with embedded comp

Before you can start processing payments, you first need to onboard your merch

#### 1. Create the merchant

First, call Create Merchant, providing as much information as you already have at

```
POST /v1/merchants
{
    name: "Your new merchant"
}
```

#### Embed the merchant onboarding component

Next, you will render the onboarding component as part of your application, pro-

```
<rainforest-merchant-onboarding
    session-key="{{session_key}}"
    merchant-id="{{merchant_id}}"
></rainforest-merchant-onboarding>
```

Then listen to find out when the component is submitted:

```
var component = document.querySelector("rainforest-merchant
component.addEventListener('submitted', function (data) {
   // handle submit and show the merchant the next step
   repsele leg("you probably can't see this");
```

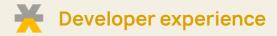

# **Friction logs**

### Experience your product as an outsider

- What? Try it as if an external user
- Who? You, your company, real users
- When? Before, during, and after

Do something unusual: use a different language, programming environment, browser, business model, etc.

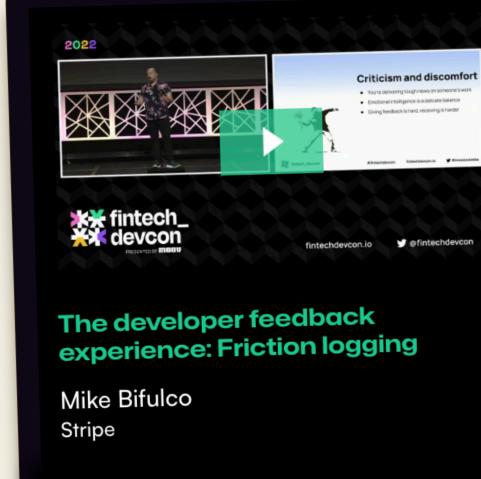

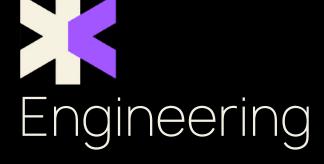

<iframe> communication

Security

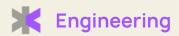

Don't assume it will "just work"

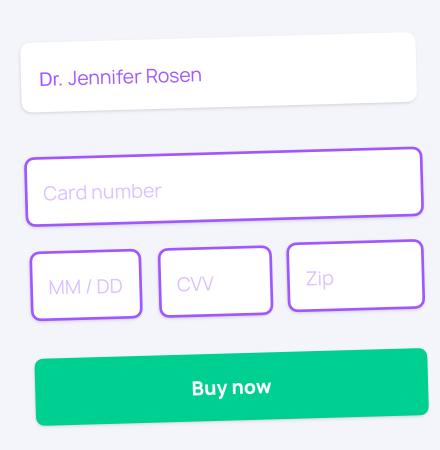

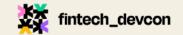

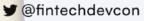

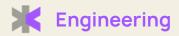

Don't assume it will "just work"

- Focus and blur
- Autocomplete
- User activation

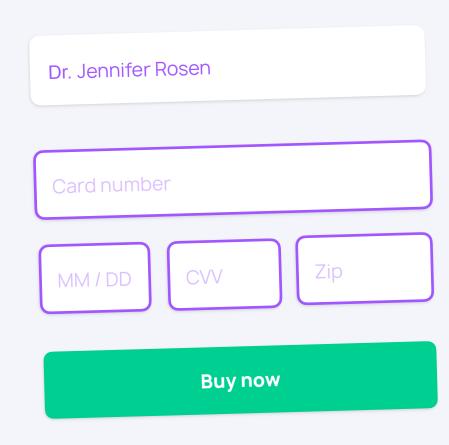

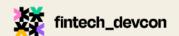

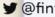

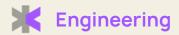

### Don't assume it will "just work"

- Focus and blur
- Autocomplete
- User activation

### Develop and test realistically

- In an iframe, on https, from another origin
- Using a realistic sample integration

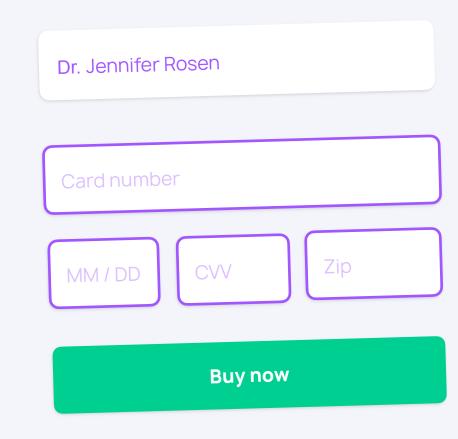

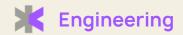

# <iframe> communication

Wrap postMessage() to make it better

```
Don't litter postMessage and listener
// calls throughout your code.
iframe.postMessage({
  type: "check-valid",
  id: 1,
  options
}, "you.com")
window.addEventListener("message", (event) =>
   /* check it's safe */
   if (event.origin !== "you.com" && event.so
     return;
   /\star check it's for us \star/
   if (event.replyTo === 1){
      /* handle reply to this call... */
 })
```

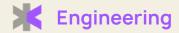

# <iframe> communication

#### Wrap postMessage() to make it better

- Add type or validity checking to both sides
- Add safety checks in one place
- Create a request-response Promise flow
- Debug-level logging for payloads

```
Build a nicer abstraction
child
  .checkValid(options as CheckValidRequest)
  .then((data: CheckValidResponse) => {
     /* handle response */
  })
```

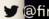

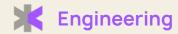

# <iframe> security

<iframe>s aren't enough

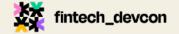

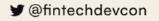

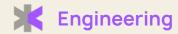

# <iframe> security

<iframe>s aren't enough

• Check message provenance

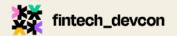

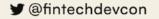

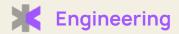

# <iframe> security

### <iframe>s aren't enough

- Check message provenance
- Use Content Security Policy

```
Content-Security-Policy:
    default-src 'self';
    img-src static.you.com;
    style-src static.you.com;
    script-src js.you.com;
    connect-src api.you.com;
    report-to https://ops.you.com/collector
```

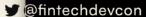

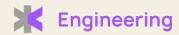

# <iframe> security

### <iframe>s aren't enough

- Check message provenance
- Use Content Security Policy
- Watch for hidden side-effects

```
@font-face {
 font-family: 'Attack Font';
  src: url('0.woff') format('woff');
  unicode-range: U+30; /* "0" */
@font-face {
  font-family: 'Attack Font';
  src: url('1.woff') format('woff');
  unicode-range: U+31; /* "1" */
@font-face {
  font-family: 'Attack Font';
  src: url('2.woff') format('woff');
  unicode-range: U+32; /* "2" */
 @font-face {
   font-family: 'Attack Font';
   src: url('3.woff') format('woff');
   unicode-range: U+33; /* "3" */
```

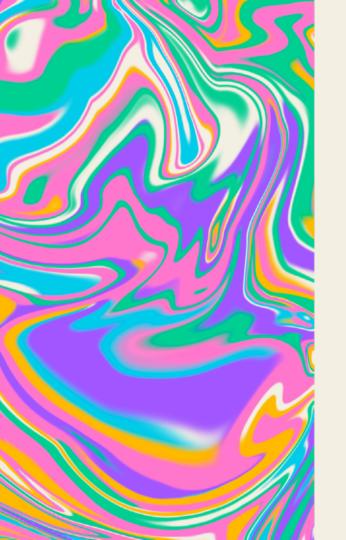

# Raise our ambitions

Embedded Uls can be easy, beautiful, and profitable.

# <iframe> friends, let's talk!

### Find me at the conference. Or talk later:

- adam.solove@rainforestpay.com
- linkedin.com/in/asolove
- adamsolove.com

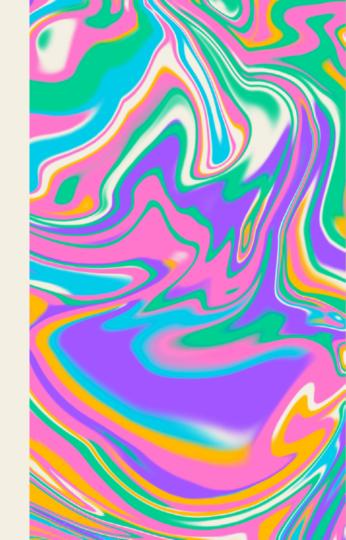

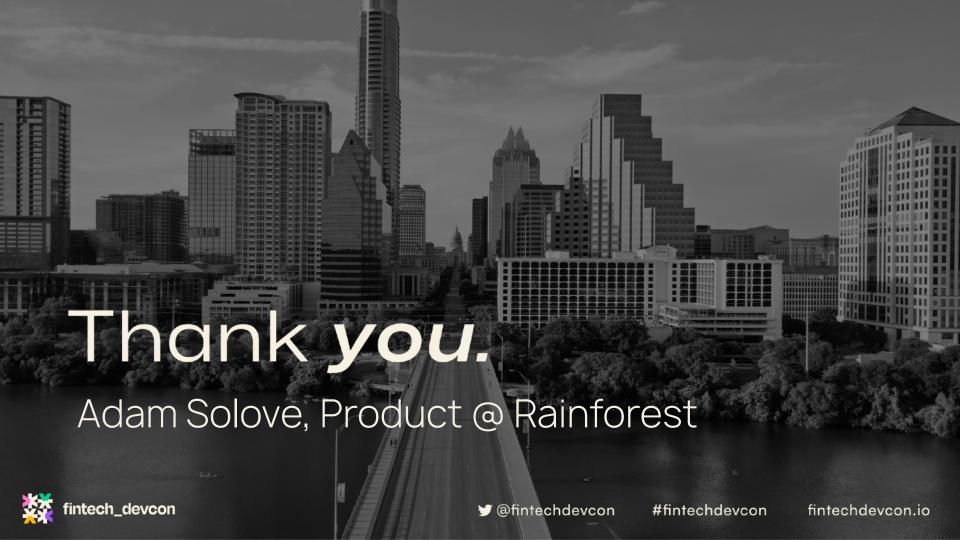

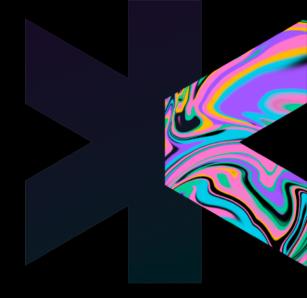

# <iframe>able finance:

designing and building embeddable Uls